### 基礎ゼミ5

PythonBiogemeによる 多項ロジットモデルの推定

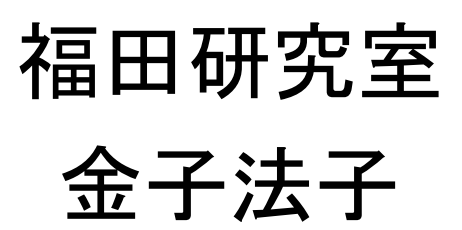

16/5/2017

### PythonBiogemeとは

#### Biogeme: 最尤推定を用いた離散選択モデルパラメータ推定ツール

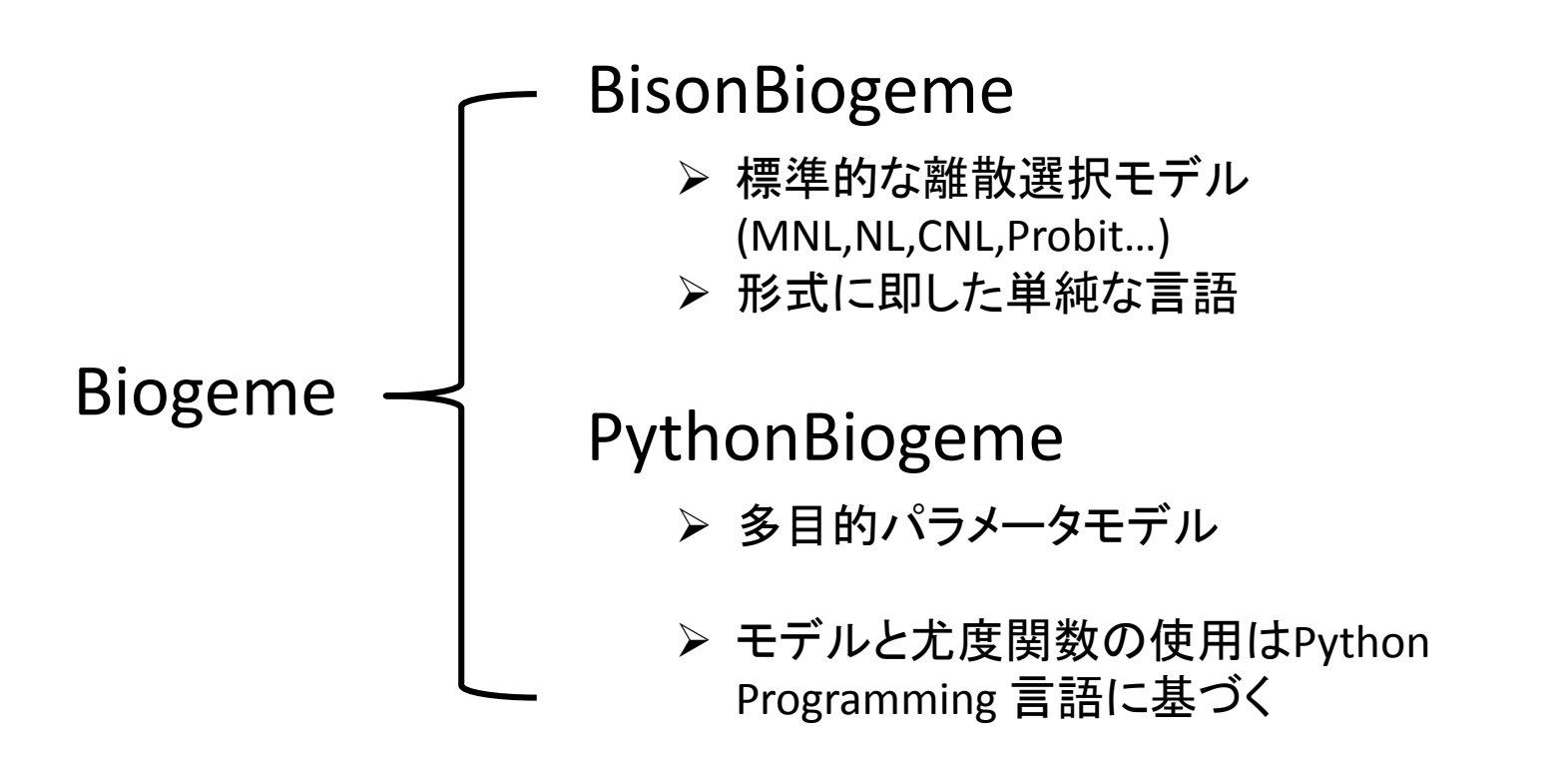

使用するデータについて

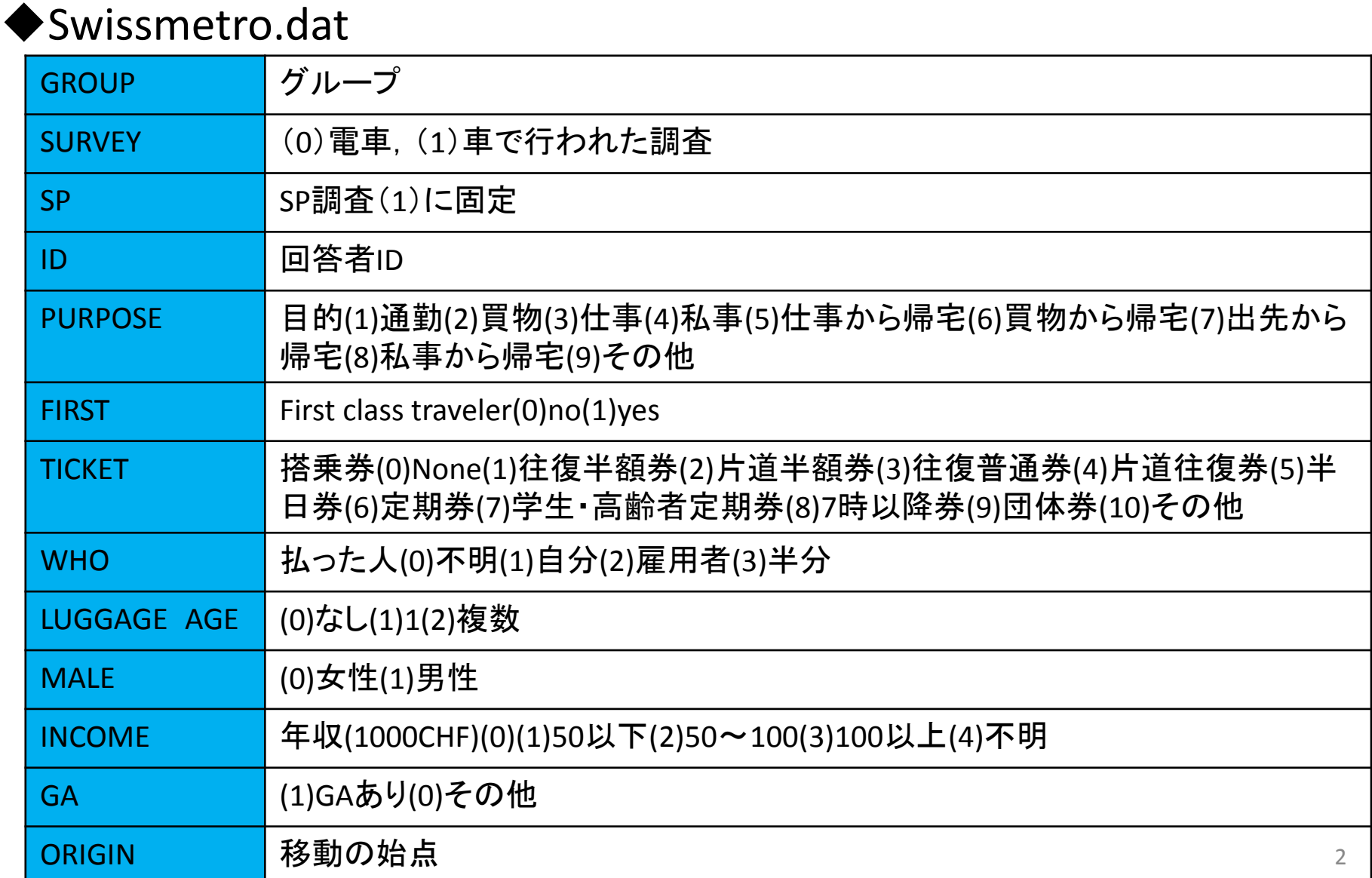

使用するデータについて

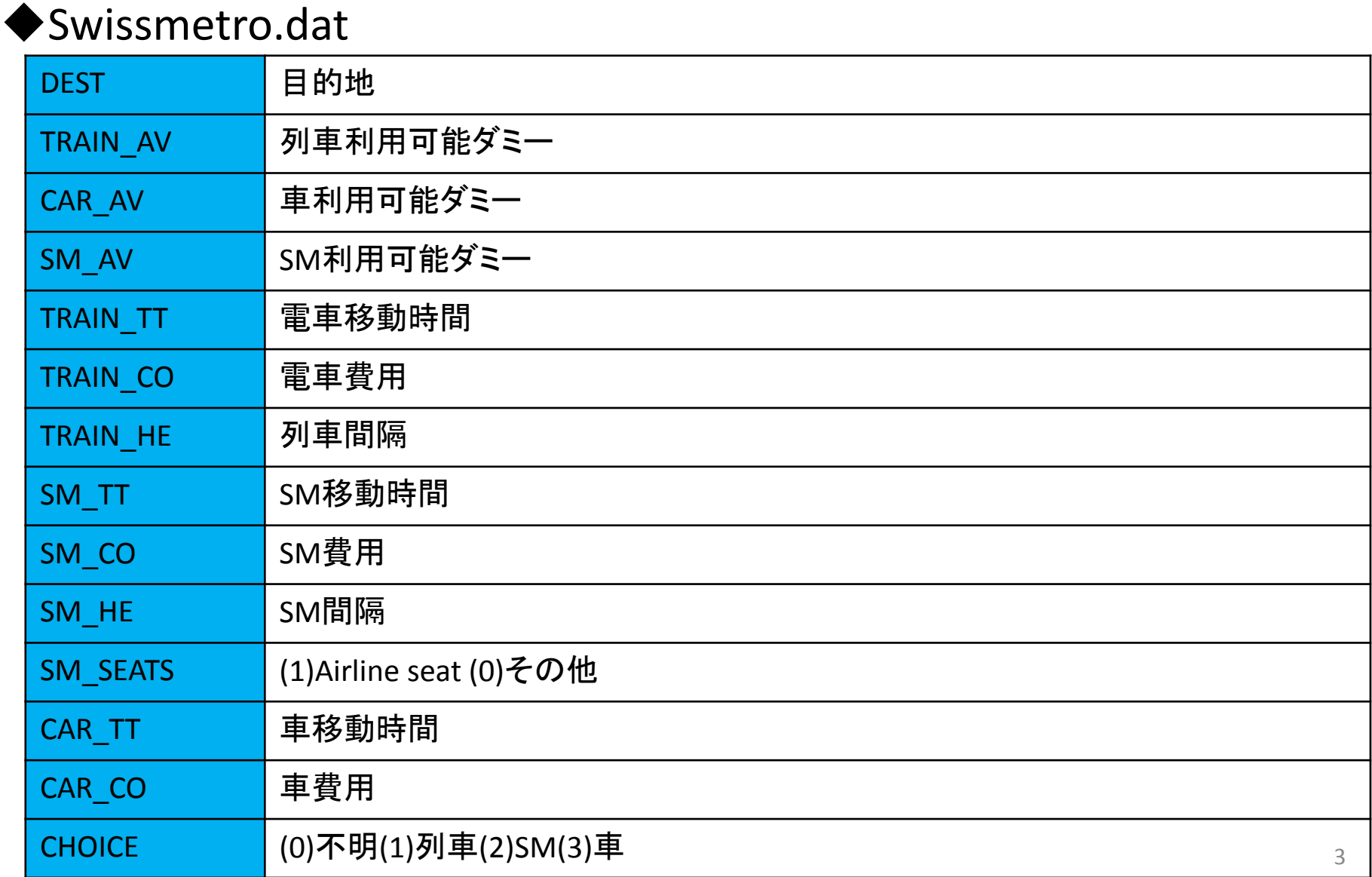

推定するモデルについて

### ◆多項ロジットモデル(MNL) 選択肢3つの中から,誤差が第一種極値分布に従う 効用最大化を行うと考える

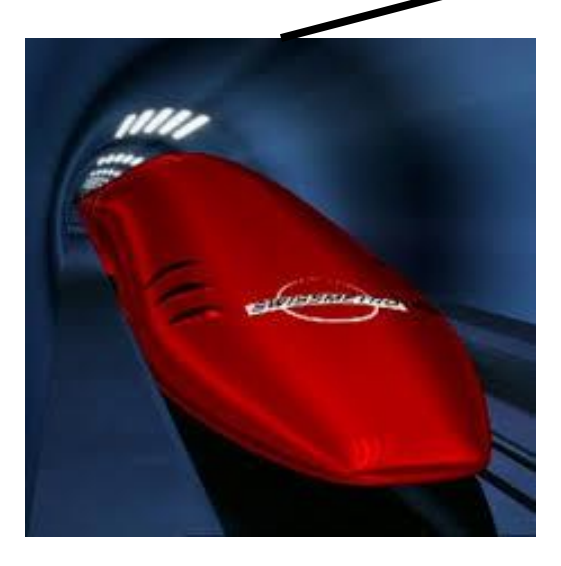

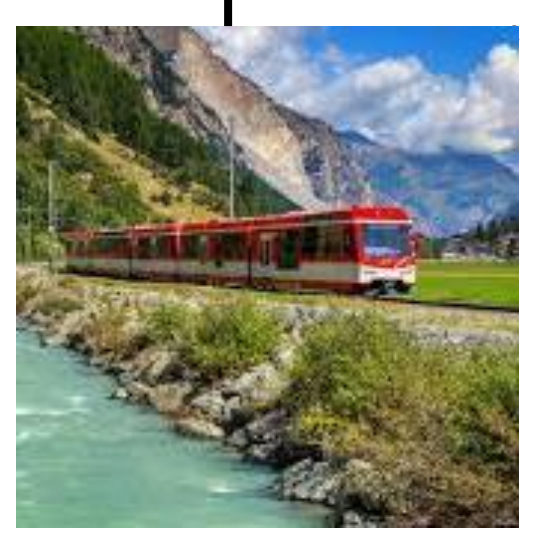

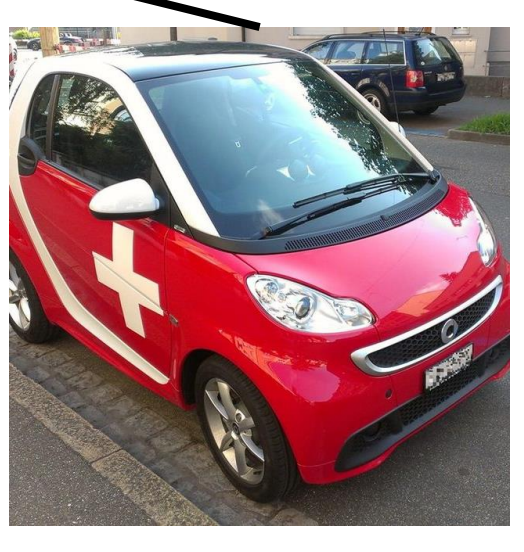

SwissMetro Train Car

推定するモデルについて

#### ◆多項ロジットモデル(MNL) 選択肢3つの中から, 誤差が第一種極値分布に従う 効用最大化を行うと考える

 $V_1 = V_{train} = ASC_{train} + B_{time} * Train_{realed} + B_{cost} * Train_{cost}$  $V_2 = V_{SM} = ASC_{SM} + B_{time} * SM_{TT \, scaled} + B_{cost} * SM_{cost \, scaled}$ 

 $V_3 = V_{car} = ASC_{car} + B_{time} * car_{TT \, scaled} + B_{cost} * car_{cost \, scaled}$ 

推定するモデルについて

#### ◆多項ロジットモデル(MNL) 選択肢3つの中から, 誤差が第一種極値分布に従う 効用最大化を行うと考える

 $V_1 = V_{train} = ASC_{train} + B_{time} * Train_{real} + B_{cost} * Train_{cost}$ 

 $V_2 = V_{SM} = ASC_{SM} + B_{time} * SM_{TT \, scaled} + B_{cost} * SM_{cost \, scaled}$ 

 $V_3 = V_{car} = ASC_{car} + B_{time} * car_{TT \, scaled} + B_{cost} * car_{cost \, scaled}$ 

 $\textit{ASC}_{**}$ ・  $B_{**}$ は推定されるパラメータ  $\textcolor{red}{\bullet}$  \*\* $_{TT\textit{ scaled}}$  \*\* $_{cost\textit{ scaled}}$ は変数

6

推定するモデルについて

選択確率式

$$
P(i|\{1,2,3\}; x, \beta) = \frac{y_i e^{V_i(x,\beta)}}{y_1 e^{V_1} + y_2 e^{V_2} + y_3 e^{V_3}}
$$

$$
y_i:  E\n\Pi\n\Pi\n\Pi\n\text{t}_{\text{at}} = 1, F\n\Pi\n\text{t}_{\text{at}} = 0
$$

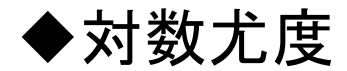

$$
LL = \sum_{n} \log P(i_n | \{1, 2, 3\}; \beta)
$$
  

$$
i_n: \text{個mathrmz}_{n} < \text{J} < \text{J} \text{L}
$$

# 推定するコードについて

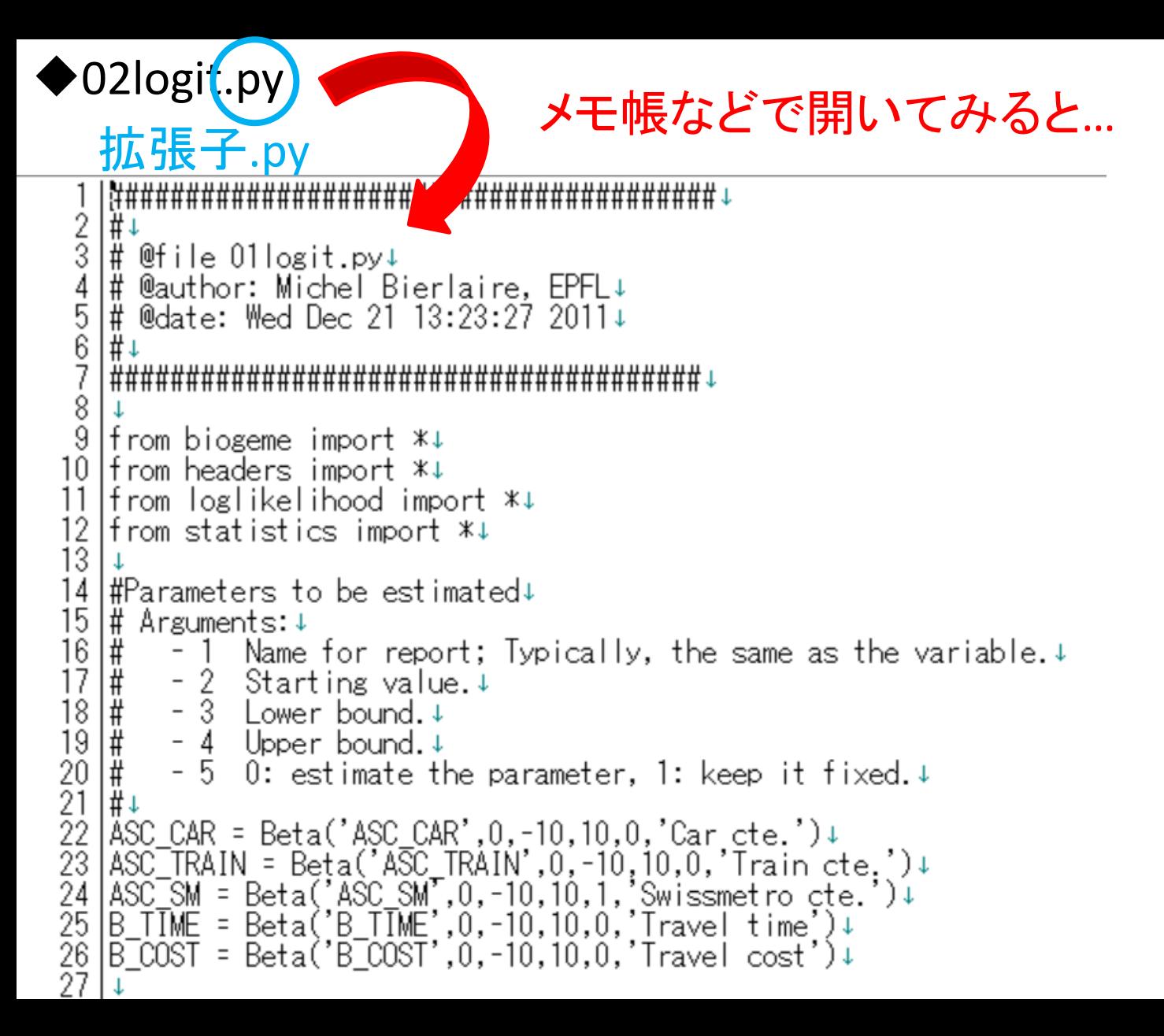

# Pythonbiogemeの使い方

#### BIOGEME/gtkguibiogeme\_static.exe

#### Welcome

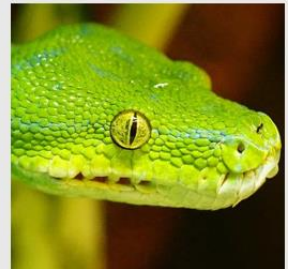

biogeme 2.6a [Wed,

About

This assistant will guide you step by

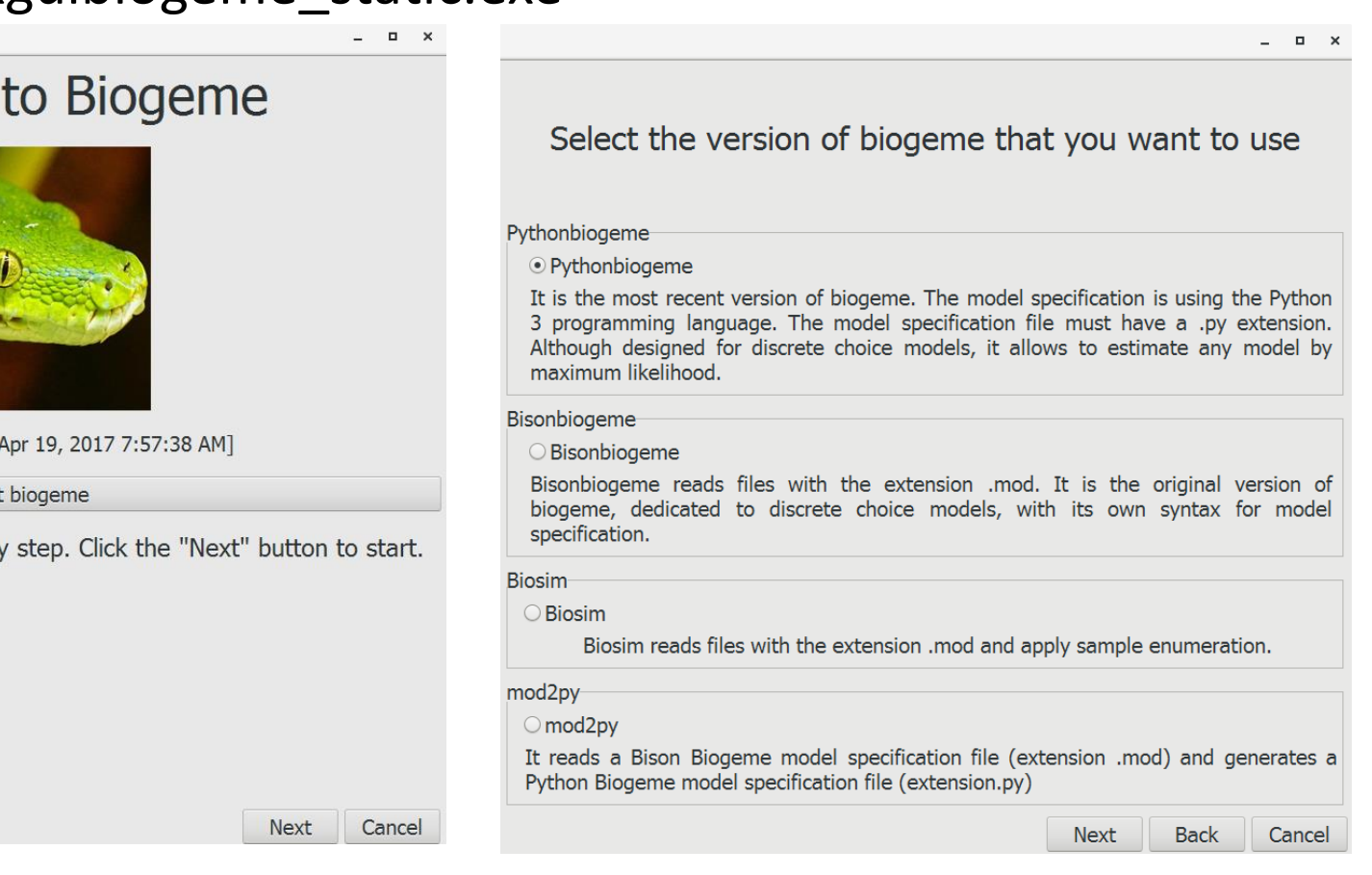

# Pythonbiogemeの使い方

#### BIOGEME/gtkguibiogeme\_static.exe

#### **Python Biogeme**

Select the model specification file and the data file for estimation

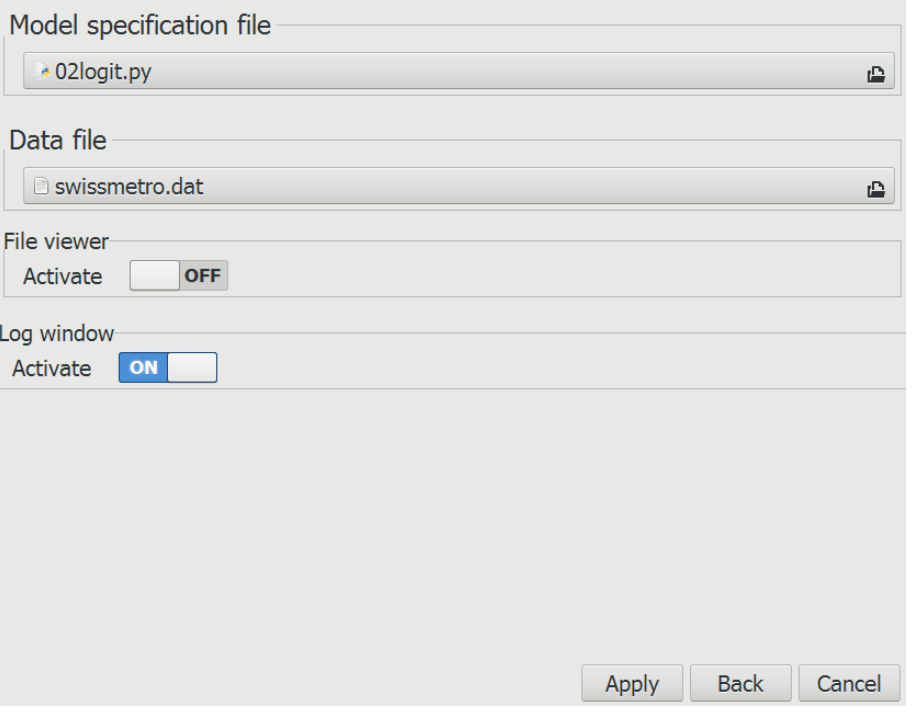

- Model specification 02logit.py
- Datafile swissmetro.dat

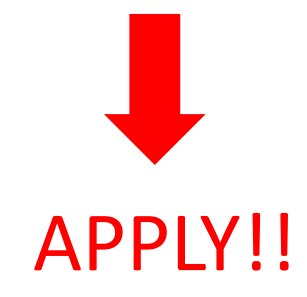

推定するコードについて

 $\blacktriangleright$ 02logit.py ~コメント文~

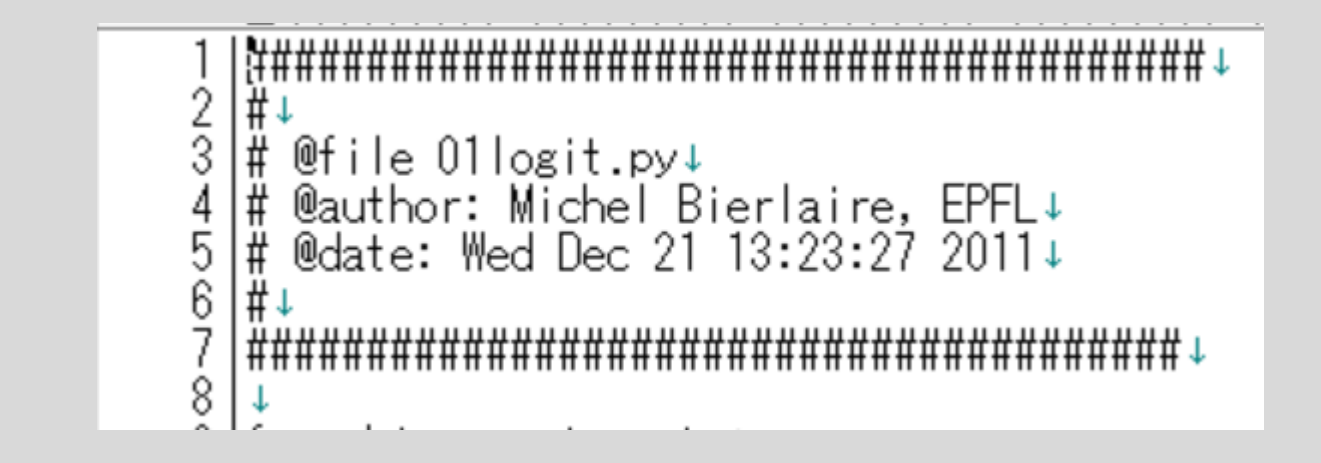

#の後はコメント文として認識されて,コードには影響を及ぼさない →python と統一された決まり

推定するコードについて

#### ▶02logit.py ~ライブラリの読み込み~

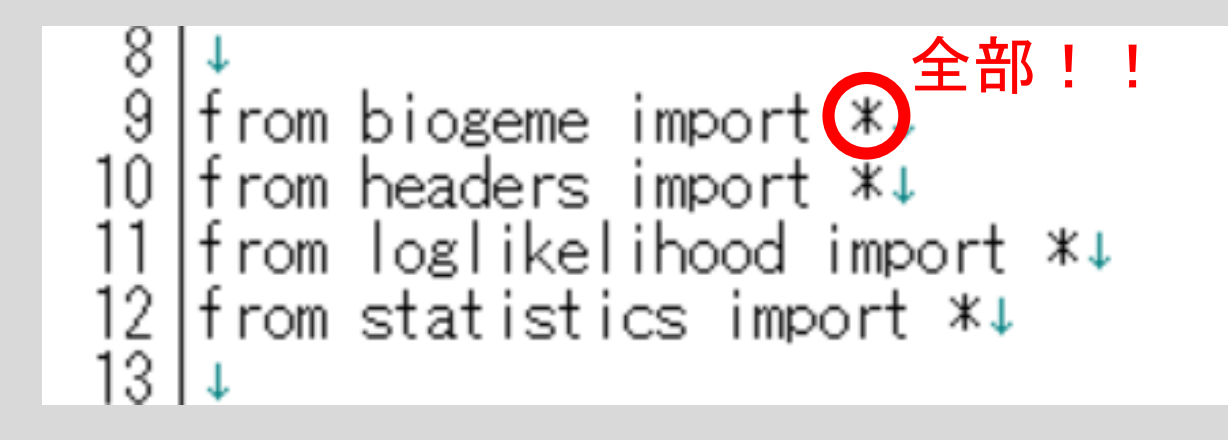

#### 必須のライブラリ

- ・ biogeme・・・pythonbiogemeに必要なpython言語の拡張
- headers・・・dataの先頭行の読み込み

追加のライブラリ

- loglikelihood・・・最尤推定に必要なライブラリ
- statistics・・・統計に使う式のライブラリ

推定するコードについて

▶02logit.py ~パラメ―タの設定~ 固定ASC\_CAR = Beta('ASC\_CAR',0,-10,10,0,'Car cte.')+ ASC\_TRAIN = Beta('ASC\_TRAIN',0,-0,10,0,'Train cte.')<br>ASC\_SM = Beta('ASC\_SM',0,-10,100),Swissmetro cte.')+<br>B\_TIME = Beta('B\_TIME',0,-10,10,0,'Travel time')+<br>B\_COST = Beta('B\_COST',0,-10,10,0,'Travel cost')+ **ASC\_CAR = Beta(**'**ASC\_CAR**' **, 0 , -10 , 10 , 0 ,** '**Car cte.')** 結果表示される パラメータ名 初期値 上限・下限 時のパラメータ名 固定(1)・非固定(0)

推定するコードについて

#### ▶02logit.py ~変数の設定~

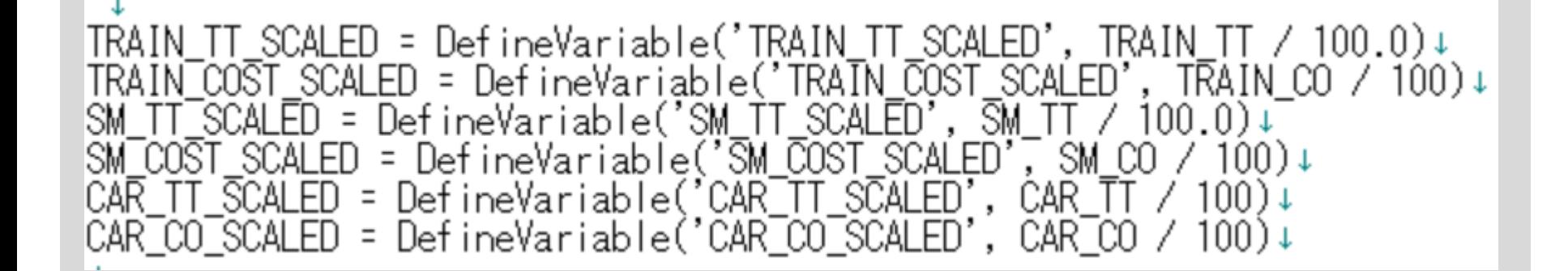

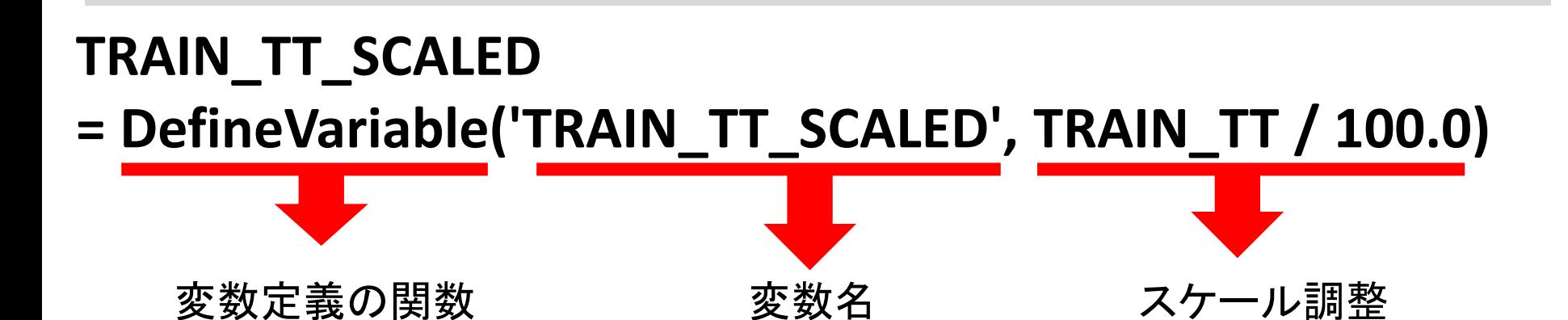

推定するコードについて

#### $\blacktriangleright$ 02logit.py  $\thicksim$ availabilityの設定 $\thicksim$

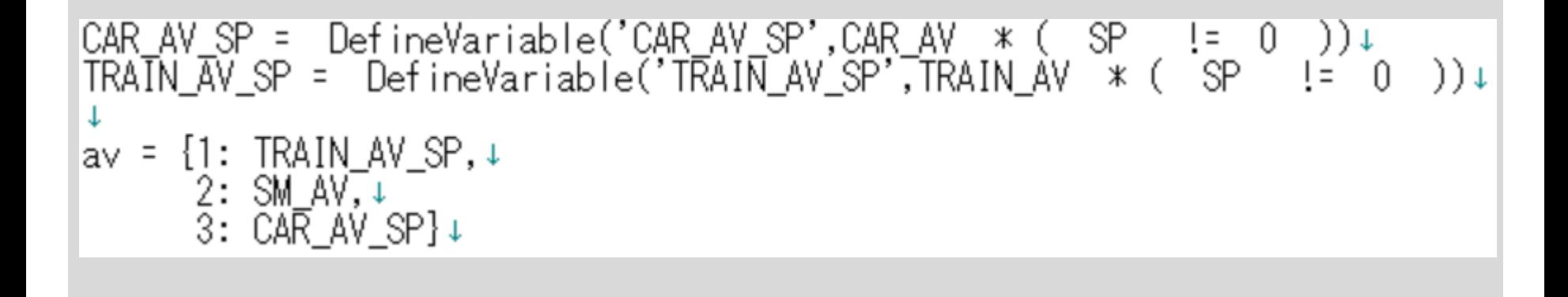

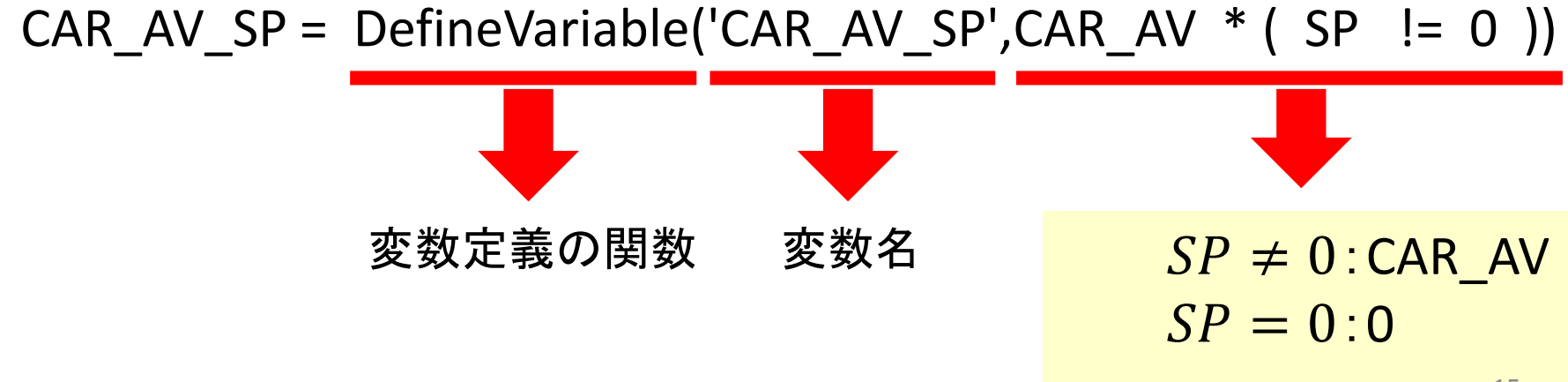

推定するコードについて

### $\blacktriangleright$ 02logit.py ~選択モデルの設定~

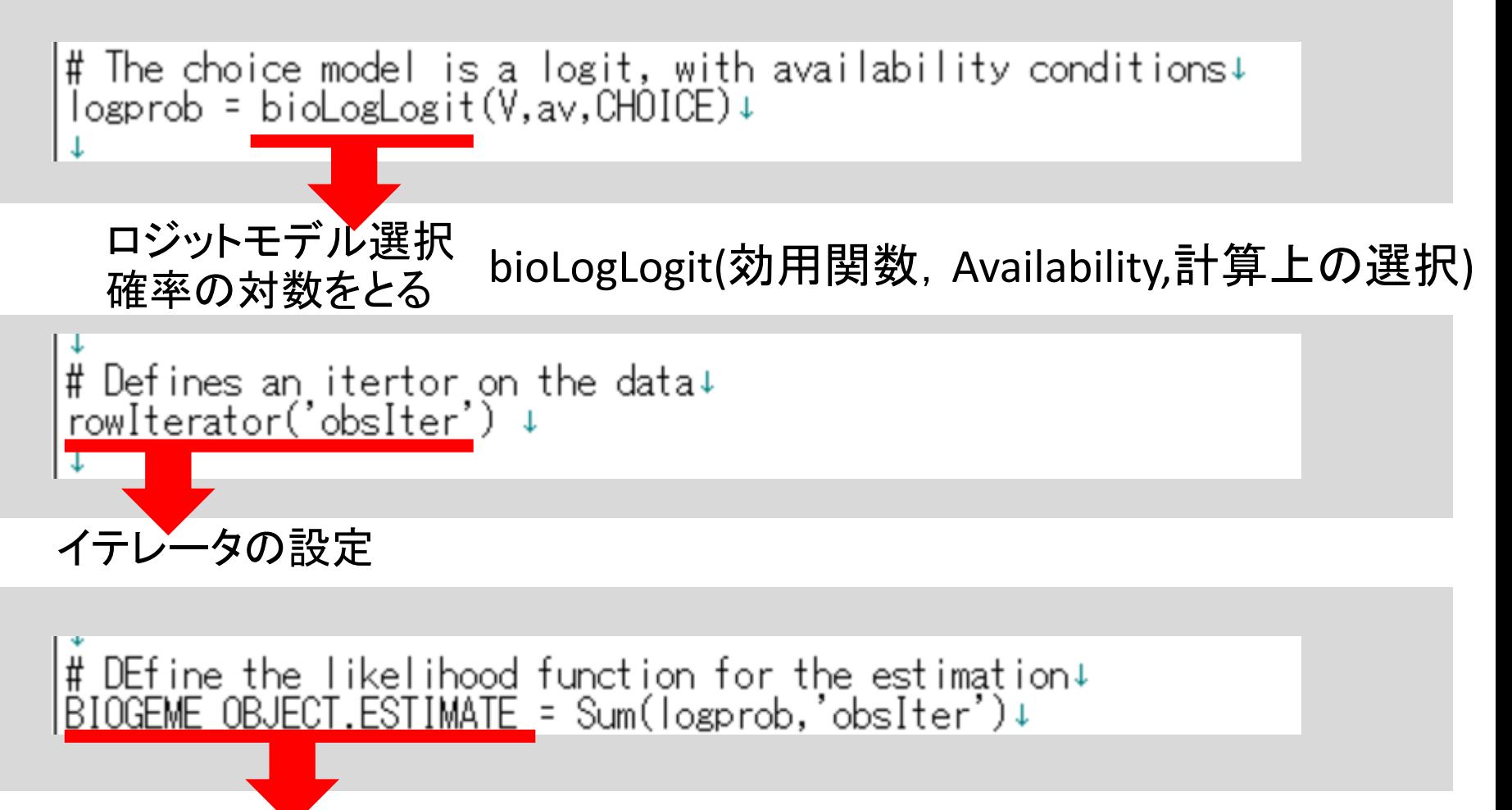

推定するコードについて

### $\blacktriangleright$ 02logit.py ~選択モデルの設定~

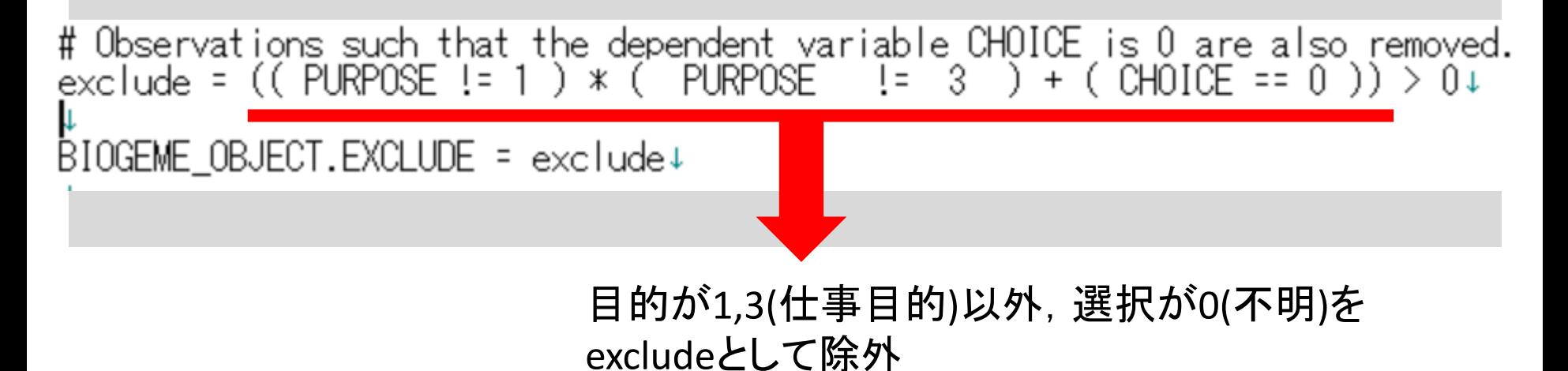

推定するコードについて

#### 02logit.py ~統計量を求める~

 $\bigcirc$ ② ③ ④

① BIOGEME\_OBJECT.PARAMETERS["optimizationAlgorithm"]="BIO"

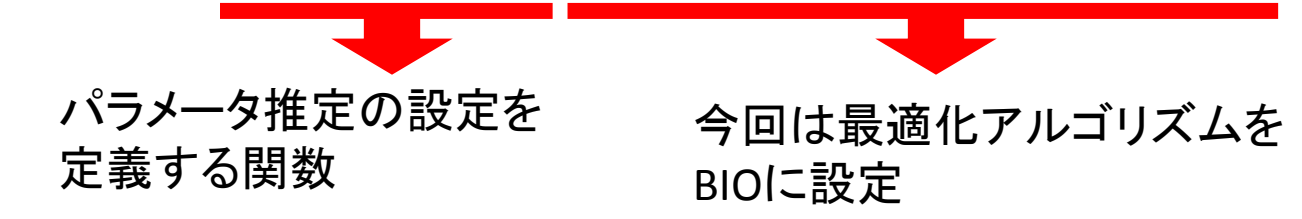

 $\sim$  4 BIOGEME\_OBJECT.FORMULAS["Car utility"]="V3" モデルの部分の選択 自動車の効用をV3と定義

推定するコードについて

#### 02logit.py ~統計量を求める~

# Statistics<mark></mark>↓  $\circled{1}$  nullLoglikelihood(av, 'obsiter') +<br>choiceSet = [1,2,3] + ② ③

① nullLoglikelifood(利用可能な選択肢ID,データのイテレータ) ➞ヌルログを計算する

$$
L = -\sum_{n} \ln(J_n)
$$

② cteLoglokelifood(選択肢,実際の選択,データのイテレータ) →パラメータが1つ固定の場合の対数尤度

$$
L = \sum_{i} n_i \ln(n_i) - n \ln(n)
$$

③availabilityStatistics(availability,データのイテレータ) ➞選択肢が利用可能である回数の統計値

出力ファイルについて

- ① 02logit.html HRML形式での推定結果
- ② 02logit\_param.py 直接再使用できる推定値,分散・共分散のマトリクス
- ③ 02logit.log 実行中にpython biogemeから得られるログ
- ④ 02logit.tex 主な結果をtexで表記したもの
- ⑤ Hess.lis 最終値BHHH(Berndt Hall Hall and Hausman),2次導関数,ヘシアンマトリクス
- ⑥ Hessian.lis

各反復段階での対数尤度関数の逆行列(Matlab互換)

⑦ \_parametersUsed.py pythonbiogemeの実行で使用されたパラメータと使用されている値のリスト

◆出力ファイルについて

### **Statistics**

Alt. 1 available: 6768 選択可能だった回数 Alt. 1 chosen: 908 選択した回数 Alt.  $2$  available:  $6768$  $Alt. 2 chosen: 4090$ Alt. 3 available: 5607 Alt. 3 chosen: 1770 Cte pglikelihood (only for full choice sets):-6257.86パラメタ1つ固定の対数尤度 Null loglikelihood: -6964.66 ヌルログ # Statistics<mark></mark>↓ nullLoglikel<u>i</u>hood(av,'obsIter')↓ choiceŠet = [1,2,3]↓ cteLoglikelihood(choiceSet,CHOICE,'obsIter')↓<br>availabilityStatistics(av,'obsIter')↓

### **Estimation report**

```
Number of estimated q parameters:
                    Sample size: 6768
        Excluded observations: 3960
                                               初期尤度L^i最終尤度L^i尤度比検定 - 2(L^{i} - L^{*})init. model:
     Rho-square for the init. 0.197<br>model:
                                               \rho^2 = 1 - L^* / L^iRho-square-bar for the init. 0.197\overline{\rho^2} = 1 - L^*/L^imodel:Akaike Information Criterion: 11188.928
          Bayesian Information 11216.208Criterion:
          Final gradient norm: +1.842e-004Diagnostic: Trust region algorithm with simple bounds (CGT2000):<br>Convergence reached...
                     Iterations: 4
         Data processing time: 00:00
                       Run time: 00:00Nbr of threads: 2
```
22

### ◆出力ファイルについて **Estimated parameters**

Click on the headers of the columns to sort the table [Credits]

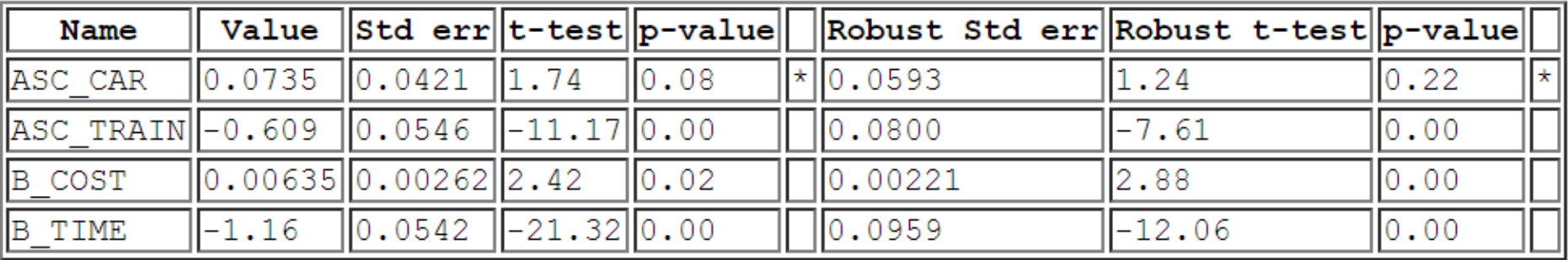

標準偏差 t値  $\sigma_k$  $t_k$  $= \beta_k / \sigma_k$ p値

ロバスト推定による 統計値

23 ロバスト推定: 誤差があるデータに対して その誤差の影響を最小にすることを 目的とした理論

#### ◆出力ファイルについて **Correlation of coefficients**

Click on the headers of the columns to sort the table [Credits]

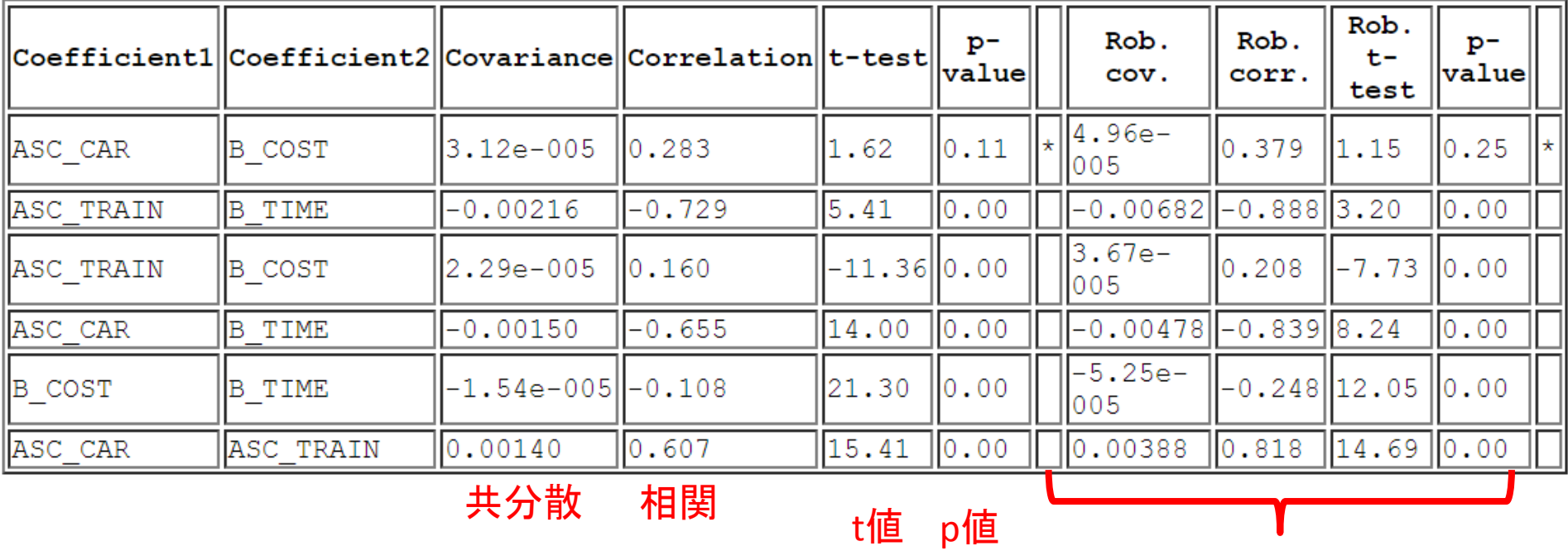

ロバスト推定による 統計値

推定するモデルについて

### $\blacktriangleright$ NestedLogitモデル(MNL) 選択肢3つの中に以下のような相関があると仮定して 推定を行う

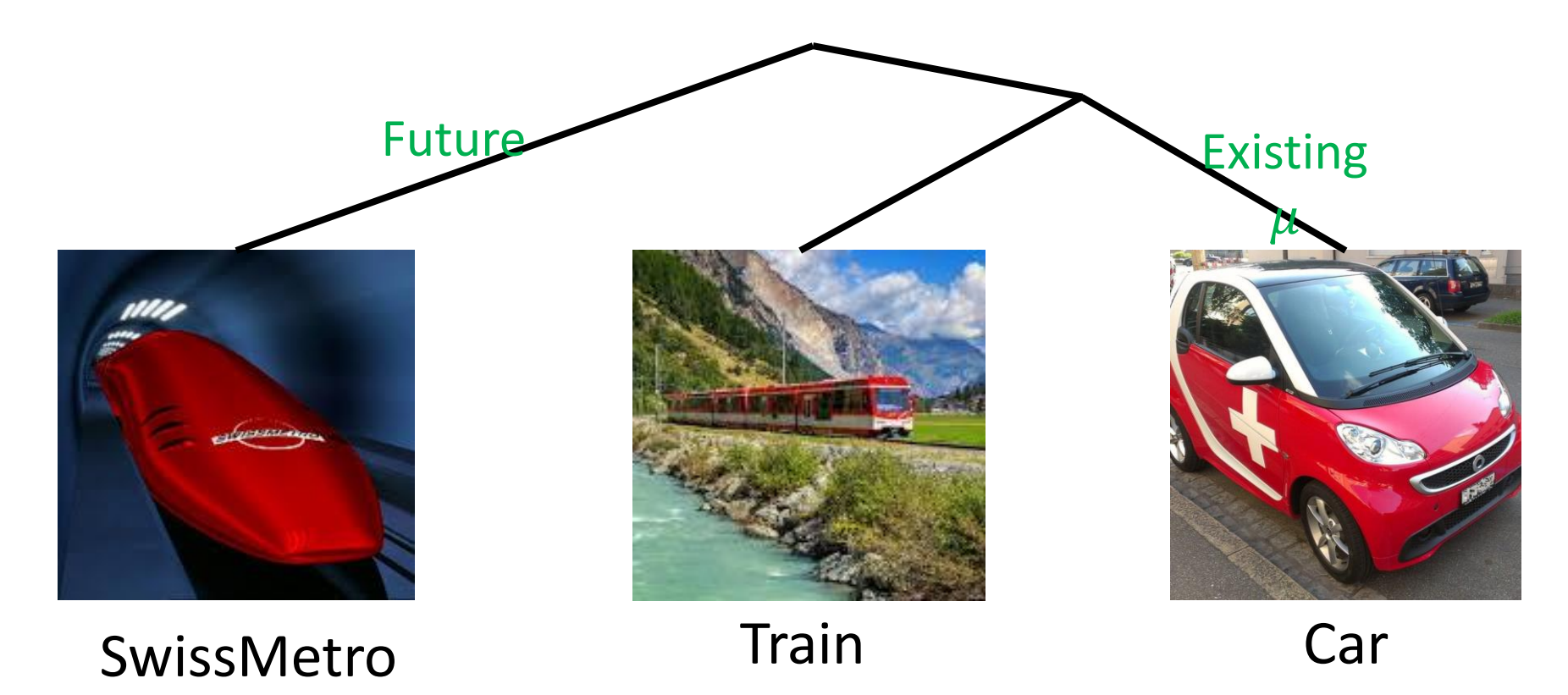

```
|from biogeme import *↓<br>|from headers import *↓<br>|from nested import *↓
                                                Nested Logit 用のライブラリのインポート
|from loglikelihood import *↓
lfrom statistics import *↓
l#Parameters to be estimated↓
|ASC_CAR = Beta('ASC_CAR',-0.167,-10,10,0)↓
ASC TRAIN = Beta('ASC, TRAIN', -0.512, -10, 10, 0) +|ASC_SM = Beta('ASC_SM',0,-10,10,1)↓
B_1TIME = Beta('B_TIME',-0.800,-10,10 0) +
\overline{B} \overline{C} \overline{O} \overline{S} \overline{C} \overline{C} \overline{C} \overline{C} \overline{S} \overline{S} \overline{C} \overline{S} \overline{S} \overline{C} \overline{S} \overline{S} \overline{C} \overline{S} \overline{S} \overline{C} \overline{S} \overline{S} \overline{C} \overline{S} \overline{|MU = Beta('MU',2.05,1,10,0)↓
                                                   Nested Logit ・相関を表すパラメーター#GA+
|SMICOST = SMICO * (GA == 0
TRAIN COST = TRAIN CO * (GA == 0) +
∣#scale↓
|TRAIN_TT_SCALED = DefineVariable('TRAIN_TT_SCALED', TRAIN_TT / 100.0)↓
|TRAIN_COST_SCALED = DefineVariable('TRAIN_COST_SCALED', TRAIN_COST / 100)↓
|SM_TT_SCALED = DefineVariable('SM_TT_SCALED', SM_TT / 100.0)↓
SM_COST_SCALED = DefineVariable('SM_COST_SCALED', SM_COST / 100)+
CAR_TT_SCALED = DefineVariable('CAR_TT_SCALED', CAR_TT / 100)+
|CARTCOTSCALED = DefineVariable('CARTCOTSCALED', CARTCO / 100)↓
|#utility function↓
|V1 = ASC_TRAIN + B_TIME * TRAIN_TT_SCALED + B_COST * TRAIN_COST_SCALED↓
|\vee z| = ASC_SM + B_TIME *\bar{}SM_TT_SCALED + B_COST \bar*\bar{}SM_COST_SCALED+
                                                                                                                   26
|V3 = ASC_CAR + B_TIME * CAR_TT_SCALED + B_COST * CAR_CO_SCALED↓
```

```
◆出力ファイルについて
```

```
|<br>|+
  Associate utility functions with the numbering of alternatives\overline{\ }= \{1: \; \forall 1, \; \downarrow\frac{2}{3}: \sqrt{2}, \frac{1}{4}<br>3: \sqrt{3}# Associate the availability conditions with the alternatives↓
CAR_AV_SP = DefineVariable('CAR_AV_SP',CAR_AV * ( SP |= 0 ))↓<br>TRAIN_AV_SP = DefineVariable('TRAIN_AV_SP',TRAIN_AV * ( SP != 0 ))↓
av = {1: TRAIN_AV_SP,↓
        2: SM_AV, \downarrow3: CARAY SP } \downarrowNested の設定#Definition of nests:↓
# 1: nests parameter↓
                                                                Futur
                                                                                          Existing
<u>#2: list of alternatives↓</u>
existing = MU , [1,3]+
future = 1.0 , [2]\downarrownests = existing,future↓
                                                                                             Car
                                                                           Train
                                                       SwissMetro
```

```
# The choice model is a <u>nested logit</u>, with availability conditions↓
logprob = lognested(V,av,nests,CHOICE)↓
# Defines an itertor on the data↓
rowIterator('obsIter') ↓
# DEfine the likelihood function for the estimation↓
BIOGEME_OBJECT.ESTIMATE = Sum(logprob,'obsIter')↓
# exclude↓
exclude = ((PURPOSE != 1 ) * ( PURPOSE \cdot != 3 ) + ( CHOICE == 0 )) > 0+
BIOGEME OBJECT.EXCLUDE = excIude+# Statistics↓
nullLoglikelihood(av,'obsIter')↓
choiceSet = [1,2,3]cteLoglikelihood(choiceSet,CHOICE, obsIter')↓
availabilityStatistics(av,'obsIter')↓
BIOGEME_OBJECT.PARAMETERS['optimizationAlgorithm'] = "BIO"↓<br>BIOGEME_OBJECT.FORMULAS['Train utility'] = V1↓<br>BIOGEME_OBJECT.FORMULAS['Swissmetro utility'] = V2↓
BIOGEME_OBJECT.FORMULAS['Car utility'] = V3+
```
28

#### **Estimation report**

```
Number of estimated parameters: 5
                               Sample size: 6768
                    Excluded observations: 3960
                      Init log likelihood: -5236.901
                     Final log likelihood: -5236.900
Likelihood ratio test for the init. model: 0.002
           Rho-square for the init. model: 0.000
       Rho-square-bar for the init. model: -0.001
             Akaike Information Criterion: 10483.800
           Bayesian Information Criterion: 10517.900
                      Final gradient norm: +2.309e-003
                               Diagnostic: Trust region algorithm with simple bounds (CGT2000): Convergence reached...
                               Iterations: 1
                     Data processing time: 00:00
                                 Run time: 00:01Nbr of threads: 2
```
#### Estimated parameters

Value Std err t-test p-value Robust Std err Robust t-test p-value **Name**  $-4.50$  0.00  $-0.167$ ||0.0371 ASC CAR  $0.0545$  $-3.07$ lo . oo  $-0.512$ 0.0452  $-11.33|0.00$ ASC TRAIN  $0.0791$  $-6.47$ lo.oo -0.857||0.0463 -18.51||0.00  $|0.0600|$  $-14.27$ 0.00 B COST  $-0.899$ 0.0570 -15.77||0.00  $0.107$  $-8.39$ lo.oo B TIME  $2.05$  $0.118$ 17.45  $\parallel$ o.oo  $|0.164$ 12.51  $|0.00$ MU

相関が認められること が分かる

Click on the headers of the columns to sort the table [Credits]

## (補足)その他のモデル

alpha\_public =  $\{1:$  ALPHA\_PUBLIC,  $\downarrow$ <br>2: 1.0,  $\downarrow$ <br>3: 0.0}  $\downarrow$ 

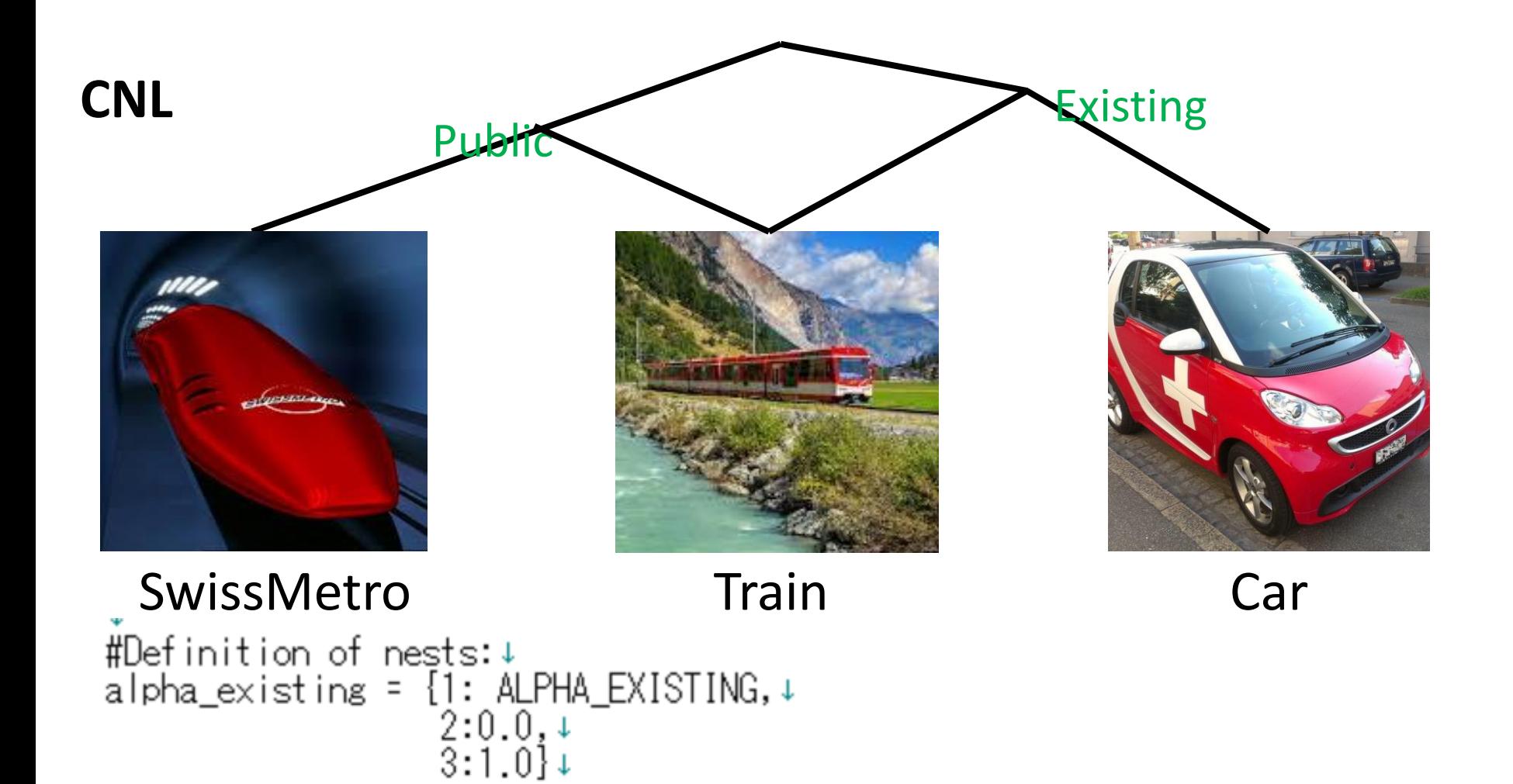

# (補足)その他のモデル

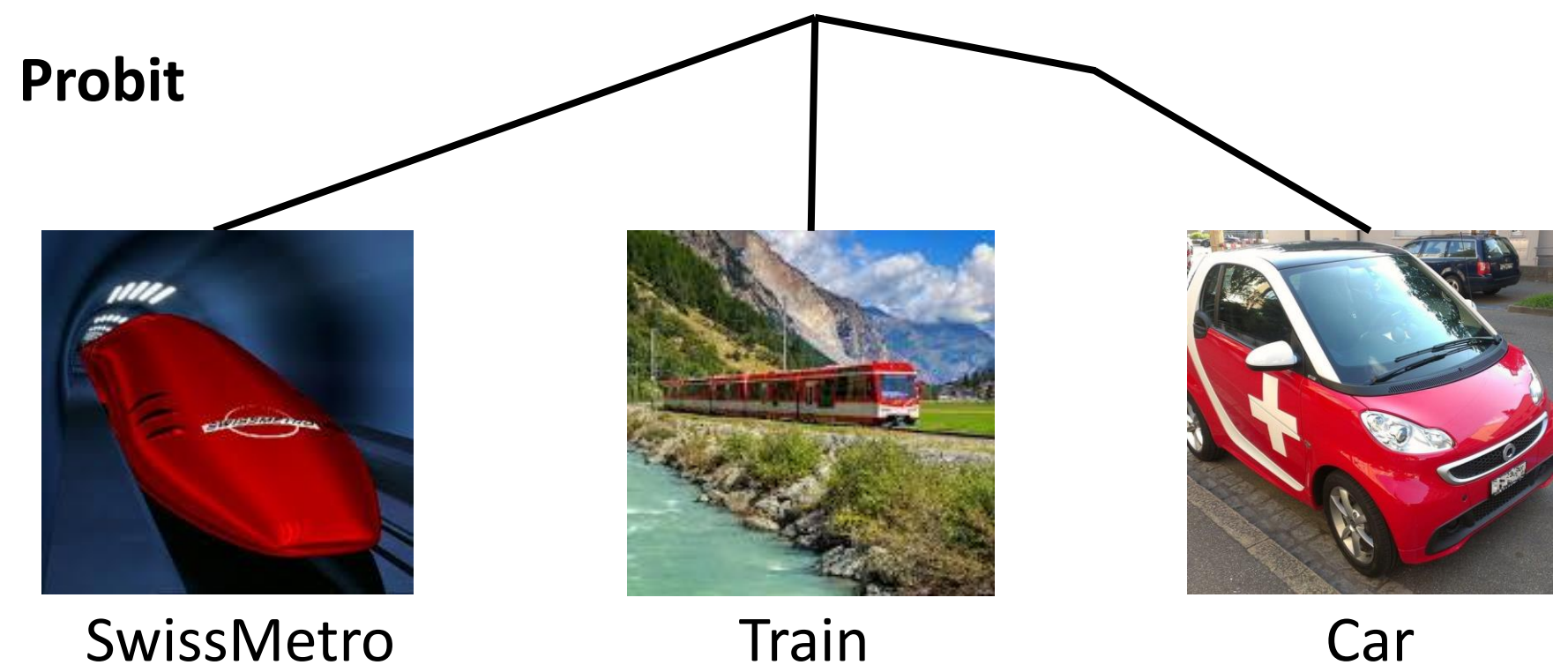

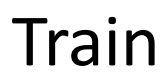

```
∱
  = \{1: \text{biohormalCdf}(\text{V1-V3}), \downarrow3: bioNormalCdf(V3-V1)}↓
```